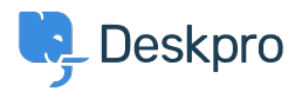

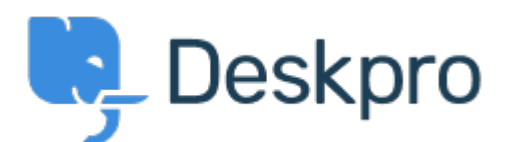

## [Κέντρο Εξυπηρέτησης](https://support.deskpro.com/el) > [Κοινότητα](https://support.deskpro.com/el/community) > [Feature Request](https://support.deskpro.com/el/community/browse/type-2/view-list/viewmode-compact) > [Prevent PDF downloads from](https://support.deskpro.com/el/community/view/prevent-pdf-downloads-from-opening-via-raw-url) [opening via raw URL](https://support.deskpro.com/el/community/view/prevent-pdf-downloads-from-opening-via-raw-url)

Prevent PDF downloads from opening via raw URL Collecting Feedback

- Joe Davis
- **Όνομα φόρουμ:** #Feature Request

In our system, we host a number of confidential files that should only be visible to Users/User Groups who have sufficient permissions. In a case where the download is a PDF, clicking on the Download button in Chrome will cause the file to open in a new tab via the raw download URL. Ideally, downloading a PDF would instead cause the browser to download the file and open the local copy. As a temporary workaround, I'm create a ZIP archive for each PDF download and linking to that instead